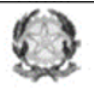

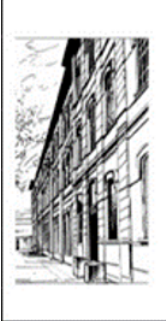

## ISTITUTO COMPRENSIVO "LEONARDO DA VINCI"

Via Padre Luigi Monti, 61 - 21047 Saronno (VA) tel 029602522-FAX 029600870 Scuola secondaria di Igrado a indirizzo musicale "Leonardo da Vinci", via Padre Luigi Monti, 61 Scuola Primaria "Giuseppina Pizzigoni", via Parini, 42 tel 029620633 Scuola Primaria "Damiano Chiesa", via Buraschi, 9 tel 029605522 Cod. Meccanografico VAIC849006 - Cod. Fiscale 94011740126 Email: vaic849006@istruzione.it - Posta certificata: vaic849006@pec.istruzione.it Sito internet: https://www.istitutocomprensivodavinci.edu.it

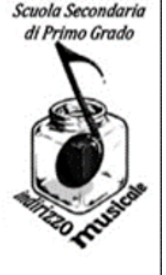

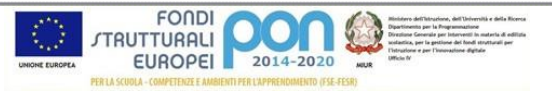

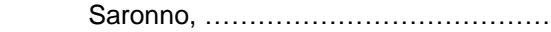

Al/Alla sig./sig.ra ……………………………………………..

## **Atto di designazione ai sensi degli artt. 29 e 32 del GDPR – Regolamento UE 2016/679**

con il presente atto il Dirigente Scolastico in qualità di Legale Rappresentante dell'Ente, effettua la designazione della SS.VV, in ottemperanza a quanto previsto dagli artt. 29 e 32 del Regolamento UE 2016/679 e Le fornisce le seguenti istruzioni da seguire in tutte le operazioni di trattamento dei dati:

- 1. comunicare tempestivamente al Dirigente Scolastico e al Responsabile della protezione dei dati (contattabile a segreteria@arche-va.it e al numero 392-568 0303) qualsiasi evento di tipo "violazione dei dati personali", anche nel caso non ve ne sia la certezza ma solo il sospetto (es. manomissione di serrature, accesso abusivo a sistema informatico o telematico etc.);
- 2. eseguire esclusivamente i trattamenti di dati personali e sensibili indispensabili allo svolgimento dei compiti assegnati e delle responsabilità affidate, e raccogliere e trattare i soli dati personali o sensibili la cui conoscenza e gestione sia strettamente necessaria per lo svolgimento dei compiti assegnati, applicando sempre i principi di necessità, liceità, correttezza, non eccedenza e proporzionalità in tutte le operazioni di trattamento dei dati;
- 3. essere consapevole del fatto che, nell'espletamento delle proprie funzioni, può venire a conoscenza di dati personali e/o sensibili riguardanti i c.d. interessati (alunni, docenti, genitori, collaboratori, persone giuridiche, pubbliche amministrazioni, enti, associazioni, organismi, etc.). In questi casi, Lei è tenuta ad impegnarsi ad operare con serietà, correttezza e scrupolo, affinché detti dati siano gestiti in maniera corretta e riservata, nel rispetto della privacy e della dignità degli interessati, in ottemperanza con quanto prescritto dal GDPR – Regolamento UE 2016/679;
- 4. in merito a tutti i dati, fatti e notizie acquisite nell'ambito dell'Istituto è necessario mantenere una condotta equipollente al segreto professionale e al segreto d'ufficio; si ricorda che la violazione del segreto d'ufficio è punibile con la reclusione fino a tre anni e con l'obbligo, ai sensi dell'art. 2050 del Codice Civile, di risarcire il danno eventualmente causato come conseguenza della violazione del segreto d'ufficio e più in generale come conseguenza del trattamento;
- 5. non trasmettere, comunicare, diffondere e comunque portare a conoscenza dati personali o sensibili a soggetti esterno all'Istituto. L'eventuale comunicazione di dati a soggetti ben identificati esterni all'Istituto, dovrà di volta in volta essere autorizzata per iscritto dal Dirigente Scolastico;
- 6. informare prontamente il Dirigente Scolastico o il Responsabile della protezione dei dati in caso di richieste anomale, dubbi sulla condotta da tenere e incidenti, anche potenziali, che possano compromettere la sicurezza dei dati trattati e la privacy dei soggetti interessati, con particolare cura e riferimento ai dati sensibili degli alunni;
- 7. eseguire le operazioni di trattamento dei dati personali al riparo da sguardi indiscreti e comunque evitando accessi e conoscenza, anche fortuita, da parte di personale non autorizzato;
- 8. evitare nel modo più assoluto di lasciare abbandonati o incustoditi, anche per breve tempo, atti o documenti contenenti dati personali o sensibili;
- 9. procedere alla distruzione dei documenti in maniera tale da rendere illeggibile il documento; prestare particolare attenzione all'eventuale utilizzo di carta già utilizzata in precedenza (carta c.d. "riciclata");
- 10. impegnarsi a non soddisfare richieste di conoscenza o accesso ai dati personali o ai dati sensibili, nel caso in cui non sia chiara ed evidente la liceità delle richieste stesse e nel caso in cui le richieste siano formulate tramite telefono o posta elettronica;
- 11. essere consapevole che le tutte le risorse, in particolare quelle informatiche, telematiche e telefoniche, delle quali l'Istituto Le concede temporaneamente l'utilizzo, sono di proprietà esclusiva dell'Istituto e devono essere utilizzate per fini strettamente lavorativi, e assolutamente non per scopi diversi né tanto meno per fini personali. In particolare la casella di posta ed il collegamento ad Internet devono essere considerati strumenti di lavoro, per cui Lei sarà responsabile del corretto, economico ed efficace utilizzo degli stessi e deve essere consapevole che il Dirigente Scolastico potrà effettuare in qualsiasi momento ispezioni e controlli per verificare che l'utilizzo sia conforme alle presenti prescrizioni e non avvenga in violazione di norme, leggi o regolamenti;
- 12. mettere in atto e rispettate le prescrizioni del *Regolamento per il corretto utilizzo di Internet, della posta elettronica e degli strumenti informatici e telematici*;
- 13. per quanto riguarda il collegamento ad Internet, è fatto esplicito divieto di:
	- a. visitare siti che non siano chiaramente riconducibili all'espletamento di attività lavorative istituzionali
	- b. visitare siti a contenuto pornografico o pedo-pornografico
	- c. visitare siti di hacker
	- d. scaricare contenuti multimediali come musica, canzoni, film, brevi filmati o sequenze
	- e. condividere o offrire in condivisione contenuti di qualsiasi tipo mediante applicazioni di tipo "peer-topeer"
	- f. modificare le configurazioni del browser, in particolare quelle relative alla privacy e alla sicurezza della navigazione e degli oggetti attivi presenti nelle pagine web
	- g. ascoltare stazioni radio o televisive in modalità streaming continuo
	- h. utilizzare applicazioni di "Instant Messaging"
	- i. permettere l'accesso remoto al proprio computer.
- 14. seguire le linee guida qui di seguito elencate:
	- A) **ACCESSO AL COMPUTER, ALLA RETE, AI PROGRAMMI APPLICATIVI E IN GENERALE A TUTTE LE RISORSE ASSEGNATE:** l'accesso al personal computer, alla rete, ai programmi applicativi e in generale a tutte le risorse che richiedono una procedura di identificazione e di autenticazione, dovrà avvenire con la user-id (altresì detta "nome utente" o "username" o "user name") a Lei assegnata dall'Istituto; è fatto esplicito divieto collegarsi o accedere alle risorse con user-id di altri utenti o comunque diverse da quelle assegnate dall'Istituto;
	- B) **PASSWORD:** le proprie password devono essere custodite scrupolosamente e non devono essere comunicate ad altre persone; all'atto del primo utilizzo, le password devono essere obbligatoriamente modificate, anche quando tale codifica non sia imposta o suggerita dal sistema; se richiesto dal Dirigente Scolastico o dal Responsabile della protezione dei dati, le nuove password devono essere scritte sul un foglio di carta recante la data, nome e cognome dell'utente, user-id, programma o risorsa alla quale la user-id si riferisce, la vecchia password, e la nuova password; tale foglio deve essere posto in una busta chiusa e sigillata, firmata e datata sul lato esterno e consegnata al soggetto incaricato della custodia delle password;
	- C) **VALIDITÀ PASSWORD:** la password per l'accesso alla rete, ai vari programmi applicativi e a tutti i software che ne prevedono l'uso per l'accesso devono essere sostituite almeno ogni sei mesi e devono essere consegnate in busta chiusa al Custode delle Parole Chiave Applicative. **Per i dati sensibili la password deve essere sostituita ogni tre mesi**.
	- D) **SALVATAGGIO DEI DOCUMENTI:** tutti i documenti devono essere salvati obbligatoriamente sul server di rete: solo in questo modo è possibile assicurare il regolare salvataggio dei dati e il ripristino in caso di perdita, danneggiamento o necessità.

In casi del tutto eccezionali, i dati possono essere temporaneamente salvati su supporti rimovibili (quali, CD-ROM, chiavette USB, hard disk esterni etc), ma si fa presente che l'utilizzo di tali supporti aumenta sensibilmente il rischio di perdita, di diffusione indebita, di accesso ai dati da parte di soggetti non autorizzati. Se utilizzati, tali supporti mobili devono essere posti in custodie munite di chiavi o in armadi anch'essi muniti di serrature.

- E) **CORRETTEZZA DEI DATI:** ciascun incaricato è responsabile del contenuto, della correttezza e della congruenza dei dati oggetto di trattamento; nel caso il trattamento effettuato consista nella verifica, nell'aggiornamento, nella "bonifica" dei dati, è necessario individuare chiaramente le versioni e le varie tipologie dei dati trattati, utilizzando anche qualificazioni temporali;
- F) **CANCELLAZIONE DATI DA SUPPORTI MOBILI DI MEMORIZZAZIONE:** quando dei dati personali contenuti su supporto rimuovibile di memorizzazione devono essere definitivamente eliminati, si deve formattare il supporto stesso in quanto non è sufficiente la semplice cancellazione dei dati. Per quanto invece concerne i supporti di memorizzazione non riscrivibili (es. CD-ROM), essi devono esser fisicamente distrutti mediante frattura del supporto stesso. Nel caso sia necessario cancellare selettivamente uno o più files o archivi, è necessario utilizzare procedure e tecniche di cancellazione che non permettano di risalire o ricostruire il contenuto dei files oggetto di cancellazione; per questo tipo di operazioni è necessario attenersi a quanto specificato nell'allegato *Regolamento il riutilizzo e lo smaltimento di apparecchiature elettroniche e supporti di memorizzazione*;
- G) **SOFTWARE ANTIVIRUS:** il software antivirus installato sul PC non deve mai e per nessun motivo essere disabilitato o disinstallato in quanto, in tal caso, il PC non è più protetto da eventuali attacchi da virus, compromettendo così la sicurezza non solo del PC ma dell'intera rete. É necessario quindi verificare che vicino

all'orologio della barra di avvio di Windows (posizione standard: basso a destra nel monitor) sia sempre presente l'icona dell'antivirus;

H) **VIRUS E POSTA ELETTRONICA:** si raccomanda di porre sempre attenzione al tipo di file allegati ai messaggi ricevuti, anche se il software antivirus è presente e abilitato. É necessario quindi diffidare dei file allegati con estensione del nome tipo EXE, COM, VBS, di tutti quelli che presentano una doppia "falsa" estensione (come ad esempio "VIDEO.AVI.VBS").

Queste tipologie di file sono infatti, in molti casi, i veicoli per la diffusione di virus.

Si raccomanda, nel caso in cui si ricevono messaggi con questo tipo di allegati, in caso di dubbio, di avvisare il Dirigente Scolastico o il D.S.G.A. prima di aprirli;

- I) **RICHIESTA CONSULTAZIONE BANCHE DATI:** per poter consultare banche dati (cartacee e/o elettroniche) diverse da quelle inizialmente autorizzate, deve essere fatta richiesta al titolare del trattamento dei dati che provvederà a verificare la sussistenza di tutte le condizioni che giustifichino l'accesso e a far attivare le procedure per permettere l'accesso alla banca dati richiesta;
- J) **CONFIGURAZIONE DEL PC E DELLE RISORSE ASSEGNATE:** la configurazione hardware e software del PC e più in generale di tutte le risorse assegnate o delle quali viene concesso l'utilizzo anche temporaneo - non deve essere modificata o alterata. Nel caso si ritenga sia necessario modificare una qualche configurazione, deve esserne fatta richiesta motivata al Dirigente Scolastico o al D.S.G.A.;
- K) **INSTALLAZIONE DI SOFTWARE:** l'installazione di nuovi software, anche da Internet, può introdurre incompatibilità, instabilità, blocchi di sistema, rallentamenti e problemi nell'utilizzo del PC e dei programmi già installati. Per questo motivo se dovesse essere necessario utilizzare nuovi programmi, tali programmi **non devono essere installati autonomamente**, ma ne deve essere fatta richiesta scritta e motivata al Dirigente Scolastico o al D.S.G.A., che se del caso provvederà alle necessarie verifiche di compatibilità tecnica e funzionale e farà eseguire l'installazione da personale esperto. L'installazione di programmi non regolarmente acquistati e dotati di regolare licenza d'uso e/o manutenzione espone l'istituto al rischio di pesanti sanzioni per violazione della normativa sul diritto d'autore. Nel caso vengano installati programmi non autorizzati, l'Istituto si riserva il diritto di addebitarle le somme eventualmente pagate per sanzioni amministrative comminate dalla Guardia di Finanza, dalla Polizia Postale, dal Garante per la protezione dei dati personali o da altri soggetti;
- L) **ASSENZA ANCHE TEMPORANEA DAL POSTO DI LAVORO:** nel caso in cui ci si debba temporaneamente allontanare dal proprio PC (es. pausa caffè, spostamenti, brevi riunioni o incontri, etc.) è necessario bloccare la postazione di lavoro o il terminale; tale blocco può venire effettuato digitando la sequenza CTRL-ALT-CANC, oppure riposizionando il terminale sulla maschera iniziale. Alla fine dell'attività lavorativa quotidiana o prima della pausa pranzo, il computer deve essere spento e ci si deve accertare dell'avvenuto regolare spegnimento. Inoltre è obbligatorio impostare una password che permette di bloccare il PC nel momento in cui si avvia automaticamente lo screen saver;
- M) **DOCUMENTI CARTACEI:** per quanto concerne i documenti cartacei, tali documenti devono esser gestiti e custoditi a cura dell'incaricato e, al termine del loro utilizzo o comunque al termine della giornata lavorativa, devono essere chiusi a chiave in armadi o cassetti o contenitori dotati di serratura e di chiave funzionante. In generale, i documenti devono essere gestiti e custoditi in maniera che non vi accedano persone prive di autorizzazione e che non vi possano essere furti o manomissioni. Quando non più necessari, i documenti cartacei devono essere consegnati al sovrintendente archivistico. I documenti contenenti dati sensibili devono essere custoditi all'interno di buste o raccoglitori chiusi, e conservati in armadi o archivi tenuti di norma chiusi, con serratura e chiave funzionante, con possibilità di controllo e tracciatura degli accessi.
- N) **CARTELLE**: ciascun incaricato è responsabile del contenuto delle cartelle locali create sul PC, e di quelle assegnategli residenti su risorse di rete condivise (file server); è altresì responsabile delle condivisioni generate autonomamente alle cartelle da lui stesso create.

IL DIRIGENTE SCOLASTICO *(Prof.ssa Monica Maria Zonca) Firma autografa sostituita a mezzo stampa Ai sensi dell'art. 3, comma 2 del D.Lgs. n. 39/93*

Per ricevuta e presa visione, data …………………….. firma ……………………………………………………..